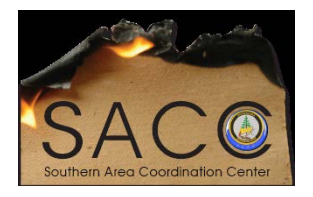

**Southern Area Coordination Center**

**Decision Support**

**ArcGIS Online Access**

**\*\*\*DO NOT SHARE OUTSIDE DECISION SUPPORT!!!**

**Username: SA\_SACC\_FBAN1\_nifc Password: SR08Fban1!**

**Username: SA\_SACC\_FBAN2\_nifc Password: SR08Fban2!**

**Username: SA\_SACC\_DSup\_nifc Password: SR08Dsup1!**

**\*after SR it is a number zero – not a letter "O"**

**There is a security question set for password recovery:**

**What city were you born in? – Answer is - Atlanta**

\*If you are a Forest Service employee, this access to AGOL should be temporary – you should request access through Eric Schmeckpeper – [eschmeckpeper@fs.fed.us](mailto:eschmeckpeper@fs.fed.us) – and let him know it is for a fire assignment and that you need GISS role to edit in AGOL.